# IBM Business Process Manager Application Pattern on AIX

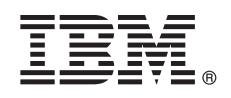

**Versão 8.5**

# **Guia de Iniciação Rápida**

*Inicie fazendo o download e instalando o pacote IBM Business Process Manager Application Pattern para usar o BM Business Process Manager em uma nuvem particular.*

**Versão no Idioma Nacional:** Para obter o Guia de Iniciação Rápida em outros idiomas, imprima o PDF específico do idioma a partir da biblioteca do IBM Business Process Manager (BPM) (www.ibm.com/software/integration/business-process-manager/ library/documentation).

## **Visão geral do produto**

IBM® BPM Application Pattern é uma configuração de padrão de aplicativo virtual do IBM BPM Advanced V8.5 que fornece recursos de gerenciamento de processo de negócios que são configurados para projetos típicos de gerenciamento de processos de negócios. Um *padrão de aplicativo virtual* é um padrão centrado no aplicativo que você monta para definir os recursos que são necessários para suportar os aplicativos virtuais, incluindo aplicativos da web, bancos de dados, registros de usuários e muito mais. Para construir o padrão, você usa artefatos do aplicativo, como componentes, links, políticas e níveis de qualidade de serviço que você especifica. Em seguida, você pode usar estes padrões de aplicativos virtuais para criar, implementar e gerenciar ambientes IBM BPM.

## **1 Etapa 1: Accesse o Software e a Documentação**

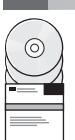

Após fazer download de sua oferta a partir do IBM Passport Advantage, siga as instruções do centro de informações do [Efetuando download e instalando o IBM BPM Application Pattern](pic.dhe.ibm.com/infocenter/dmndhelp/v8r5m0/index.jsp?topic=/com.ibm.wbpm.cloud.doc/topics/tbpm_priclo_dowloin.html) [\(pic.dhe.ibm.com/infocenter/dmndhelp/v8r5m0/](http://pic.dhe.ibm.com/infocenter/dmndhelp/v8r5m0/index.jsp?topic=/com.ibm.wbpm.cloud.doc/topics/tbpm_priclo_dowloin.html) [index.jsp?topic=/com.ibm.wbpm.cloud.doc/topics/tbpm\\_priclo\\_dowloin.html\)](http://pic.dhe.ibm.com/infocenter/dmndhelp/v8r5m0/index.jsp?topic=/com.ibm.wbpm.cloud.doc/topics/tbpm_priclo_dowloin.html). .

Esta oferta de produto inclui os componentes a seguir:

- v Arquivos binários pré-instalados do IBM BPM V8.5
- v Definições de tipo de padrão do IBM BPM
- v Plug-in do padrão de aplicativo virtual do IBM BPM

Para obter a documentação completa, incluindo as instruções de instalação, consulte a biblioteca do IBM BPM (www.ibm.com/software/integration/business-process-manager/library/documentation).

## **2 Etapa 2: Avaliar a Configuração de Hardware e do Sistema**

O IBM BPM Application Patterns executa no IBM PureApplication System W1700, V1.1.0.0 e fix packs mais recentes.

### **3 Etapa 3: Instale o Business Process Manager Application Patterns on AIX**

Para instalar o IBM BPM Application Pattern, conclua as seguintes etapas:

- 1. Acesse o website do Passport Advantage e localize o pacote do **Business Process Manager Application Pattern**,
- BPM\_APP\_Pattern\_V85\_AIX\_X64.tgz. Este arquivo compactado contém o modelo de aplicativo, os scripts de fornecimento e a mídia de instalação necessários para instalar o IBM BPM Application Pattern em um sistema operacional AIX.
- 2. Faça o download do pacote a partir do Passport Advantage para um servidor HTTP. Anote o local para que você possa consultar o endereço da web durante o processo de instalação.
- 3. Efetue login no Console de Carga de Trabalho do IBM PureApplication System.
- 4. Clique em **Nuvem** > **Tipos de Padrão** para abrir a janela Tipos de padrão.
- 5. Instale o tipo de padrão IBM BPM. Clique no ícone **Incluir**.
- 6. Na guia **Remoto** da janela Instalar um tipo de padrão, digite o endereço da web do qual você fez o download do pacote IBM BPM Application Pattern.
- 7. Verifique se o **IBM BPM Pattern Tipo 8.5** está listado à esquerda da janela Tipos de padrão.
- 8. Selecione **IBM BPM Pattern Tipo 8.5** e aceite as licenças.
- 9. Clique em **Catálogo** > **Modelos de Aplicativo Virtual** para abrir a janela Modelos de Aplicativo Virtual.
- 10. Selecione **IBM BPM Pattern Tipo 8.5** na janela Modelos de Aplicativo Virtual e verifique a instalação localizando os seguintes modelos de aplicativo virtual do IBM BPM:
	- v **Process Center**
	- v **Aplicativo de Processo**
	- v **Aplicativo de Processo com Process Center Existente**
	- v **Aplicativo de processo com Banco de Dados Externo**

### **4 Etapa 4: Introdução**

Consulte as informações sobre criação de padrões de aplicativos IBM BPM no centro de informações: [Criando padrões de](http://pic.dhe.ibm.com/infocenter/dmndhelp/v8r5m0/index.jsp?topic=/com.ibm.wbpm.cloud.doc/topics/tbpm_priclo_creapat.html) [aplicativos virtuais](http://pic.dhe.ibm.com/infocenter/dmndhelp/v8r5m0/index.jsp?topic=/com.ibm.wbpm.cloud.doc/topics/tbpm_priclo_creapat.html) [\(pic.dhe.ibm.com/infocenter/dmndhelp/v8r5m0/index.jsp?topic=/com.ibm.wbpm.cloud.doc/topics/](http://pic.dhe.ibm.com/infocenter/dmndhelp/v8r5m0/index.jsp?topic=/com.ibm.wbpm.cloud.doc/topics/tbpm_priclo_creapat.html) [tbpm\\_priclo\\_creapat.html\)](http://pic.dhe.ibm.com/infocenter/dmndhelp/v8r5m0/index.jsp?topic=/com.ibm.wbpm.cloud.doc/topics/tbpm_priclo_creapat.html).

### **Informações adicionais**

**?** Para obter recursos técnicos adicionais, consulte os recursos a seguir:

- v Informações sobre o Padrão de Aplicativos Virtuais do IBM BPM (http://pic.dhe.ibm.com/infocenter/dmndhelp/ v8r5m0x/index.jsp?topic=/com.ibm.wbpm.cloud.vap.doc/topics/tbpm\_priclo\_applpatt.html)
- v IBM Education Assistant (publib.boulder.ibm.com/infocenter/ieduasst/v1r1m0/)
- v Informações sobre o PureApplication System [\(pic.dhe.ibm.com/infocenter/psappsys/v1r1m0/index.jsp\)](http://pic.dhe.ibm.com/infocenter/psappsys/v1r1m0/index.jsp)
- v Informações de suporte para o IBM BPM Advanced [\(www.ibm.com/support/entry/portal/Overview/Software/](http://www.ibm.com/support/entry/portal/Overview/Software/WebSphere/IBM_Business_Process_Manager_Advanced) [WebSphere/IBM\\_Business\\_Process\\_Manager\\_Advanced\)](http://www.ibm.com/support/entry/portal/Overview/Software/WebSphere/IBM_Business_Process_Manager_Advanced)

IBM Business Process Manager Versão 8.5 Materiais Licenciados - Propriedade da IBM. Copyright IBM Corp. 2013. Direitos Restritos para Usuários do Governo dos Estados Unidos - Uso, duplicação ou divulgação restritos pelo documento GSA ADP Schedule Contract com a IBM Corp.

IBM, o logotipo IBM, ibm.com, AIX, Passport Advantage, PureApplication e o WebSphere são marcas ou marcas registradas da International Business Machines Corp., registradas em vários países em todo o mundo. Outros nomes de<br> [copytrade.shtml\)](http://www.ibm.com/legal/copytrade.shtml).

Número da Peça: CIPC3ML

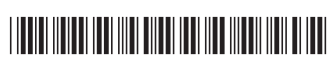